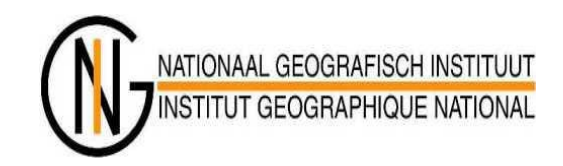

# EuroSDR Image Matching Benchmark

# RMA Results on the Datasets

Mahamadou Idrissa, Charles Beumier CISS department Royal Military Academy – Brussels

Valéry Lemaire, Eric Bayers National Geographic Institute - Brussels

Vienna – 13-14 June 2013

# **RMA DSM Tool : Overview**

#### **Implementation of the classical 4 steps for DSM computation:**

- Epipolar rectification :

Data are transformed in epipolar geometry to simplify matching -Disparity map computation

Correlation method with successive window sizes ( w = 3,5,7....)

Global optimisation based MRF and using this stack of disparity map

Segmentation + median filter to remove outliers

DSM reconstruction

Thanks to data Interior and Exterior parameters

- Multi-view fusion

All stereo views are fused by taking the median of the z values

# **RMA IT Environment**

- Linux Cluster
	- Fedora
- 90+ CPUs
	- $-$  Intel  $-$  2.4 GHz
	- 30+ nodes
	- 272 GB RAM (total)
		- largest block: 47GB
	- 1+ TB disk / node
- 1000 Mbit/s network

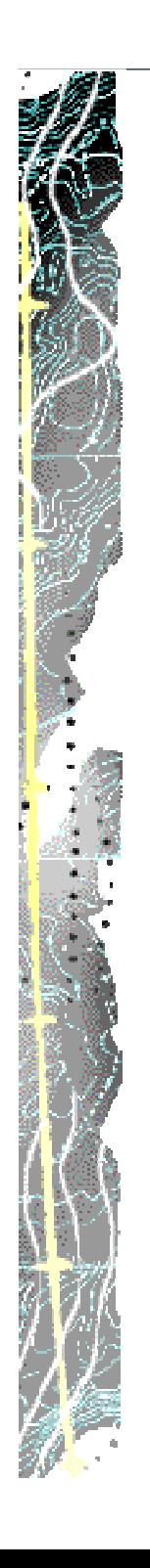

## **Implementation and processing conditions**

- Parallel implementation with C/C++ OpenMPI The operating environment is a Linux cluster
- Two input parameters to set:
	- Initial disparity range
	- Minimum and Maximum correlation window sizes These parameters are automatically adjusted
- Processing times
	- Muenchen : +/-1100s / stereo couple ; about +/- 5h total
	- Veihingen : +/- 500s / stereo couple ; about +/- 5h total

### **Results**

#### **Vaihingen/Enz**

UltraCam-X – 36 images - GSD 20cm - 8 bit RGB – 60/60 overlap Test Area: 37500x15000

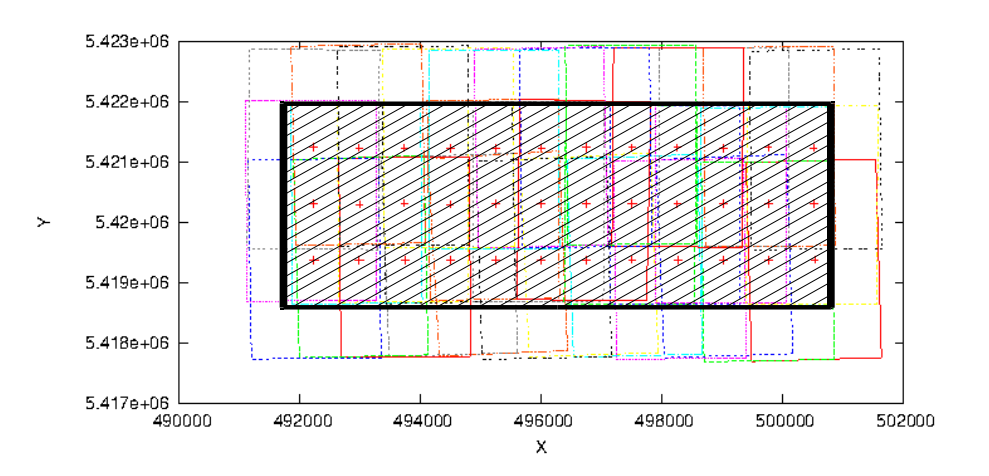

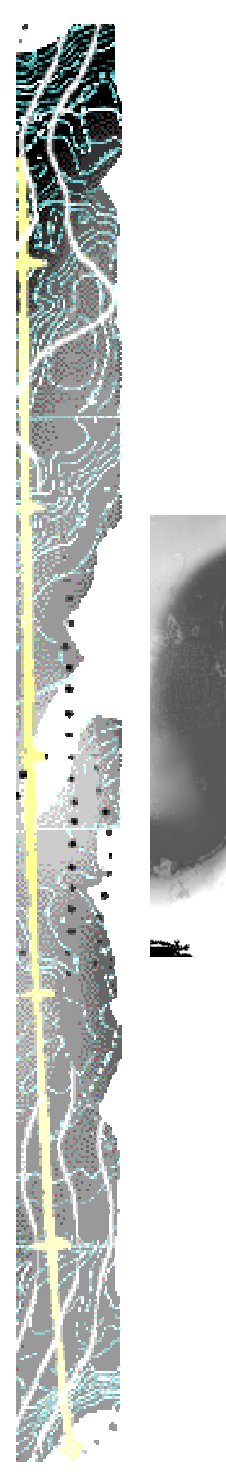

#### Vaihingen D SM:

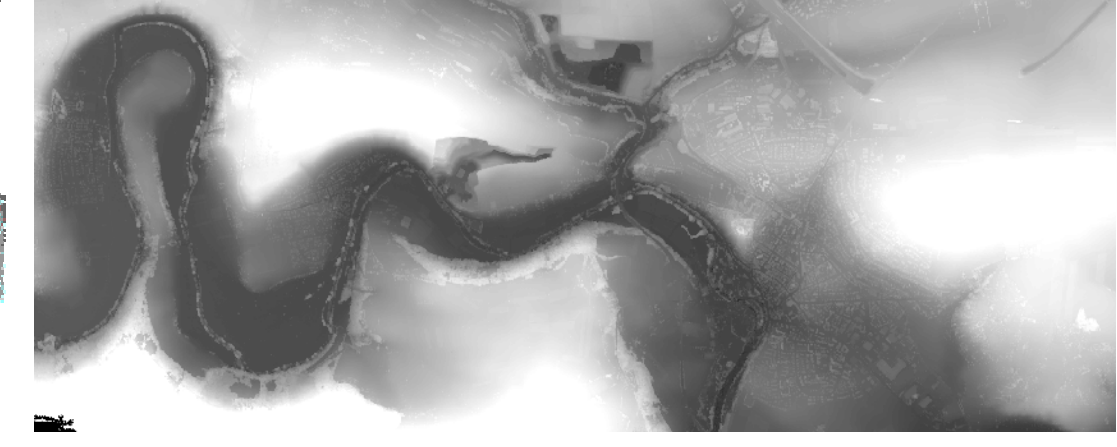

The result is obtained by combi ning DS Ms from all vi ews

Processing time was about 5hours with the cl uster (90 CPUs)

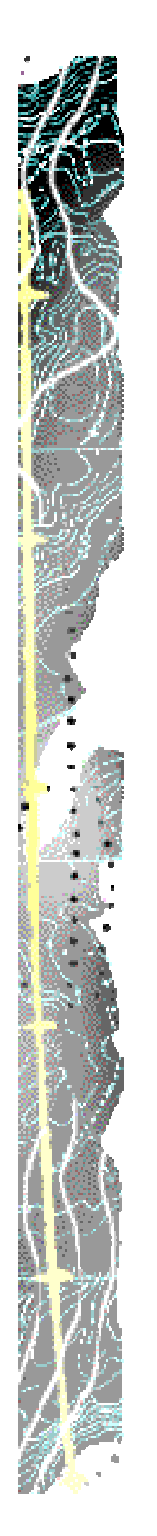

# Zoom on Vaihingen DSM

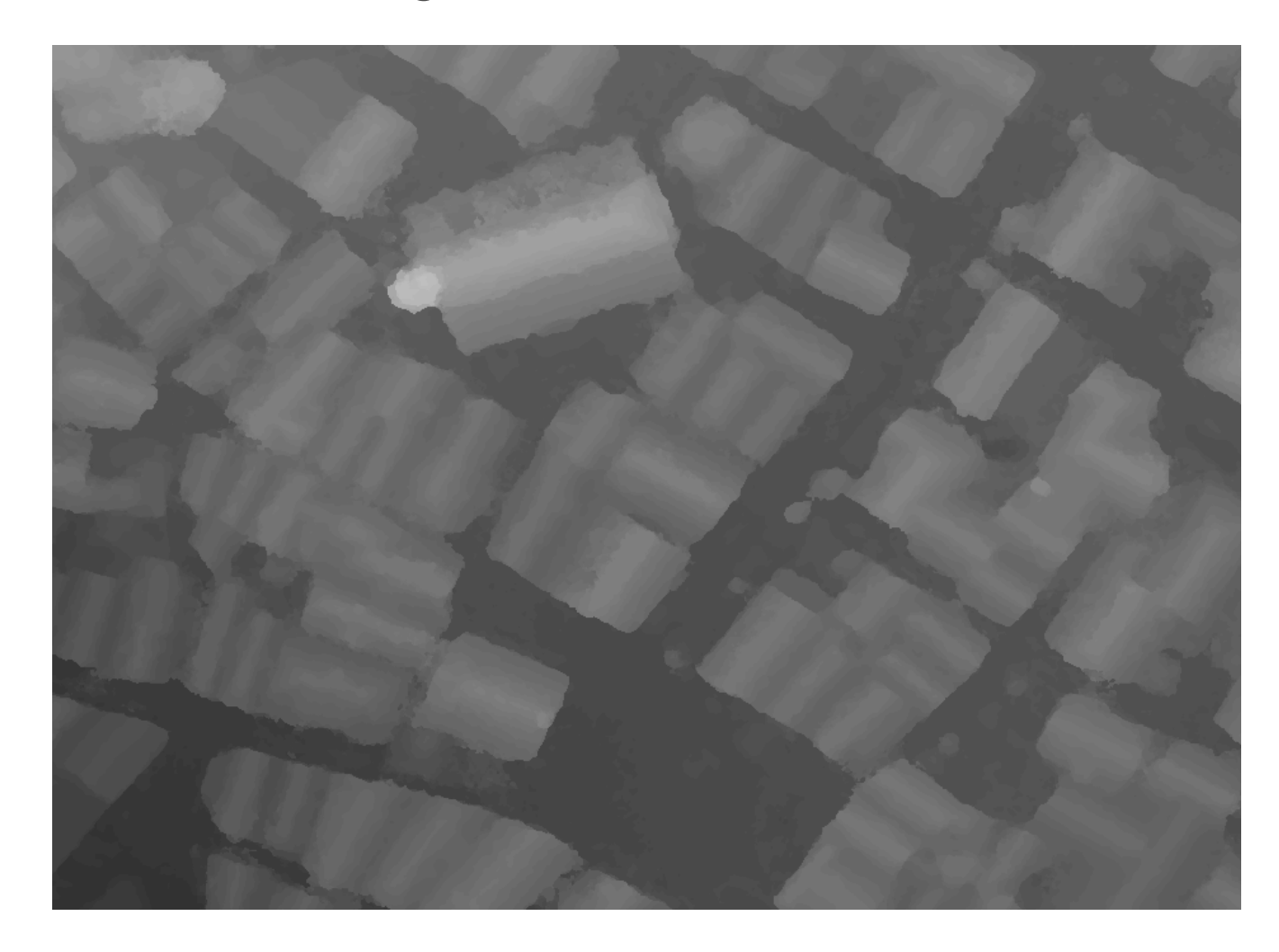

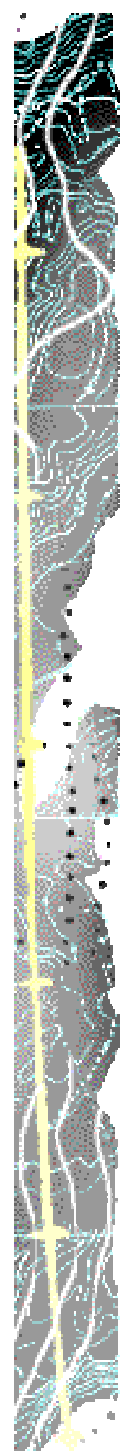

# View in 3D shading

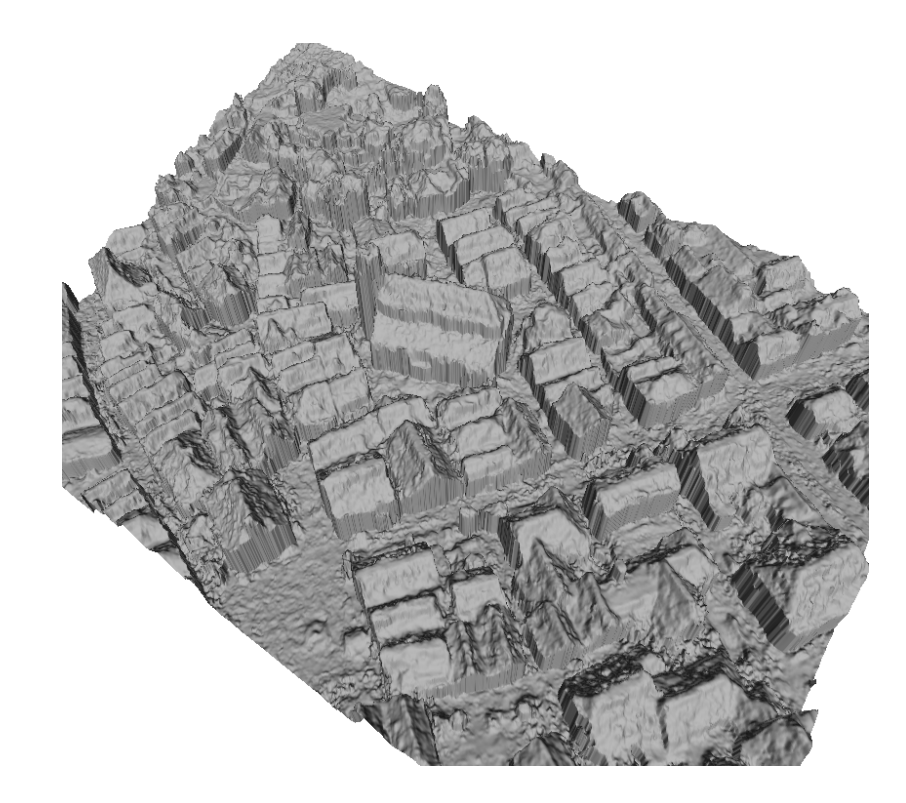

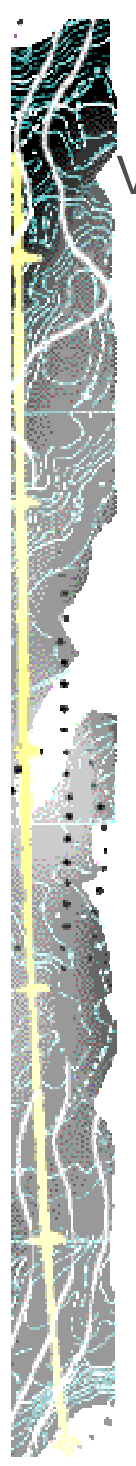

#### Vaihingen RMA Result vs EuroSDR Median DSM

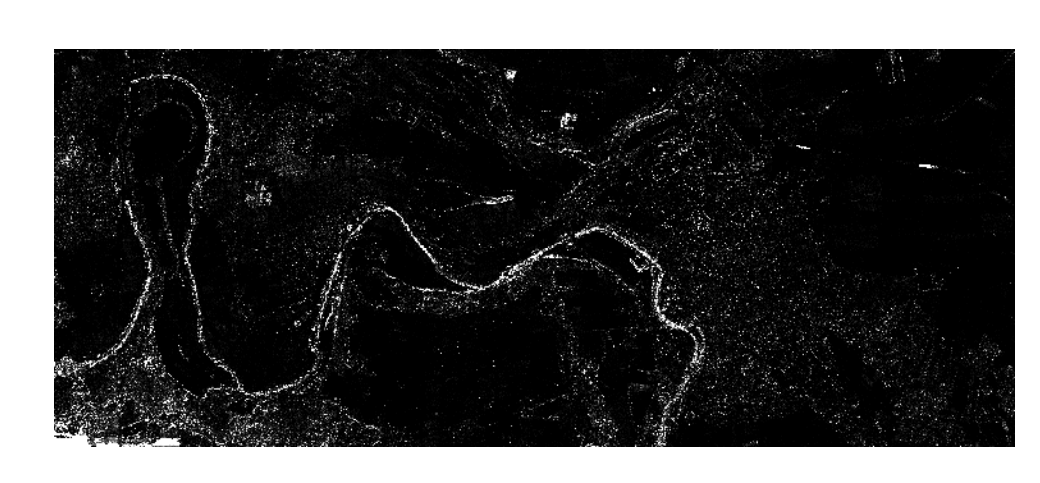

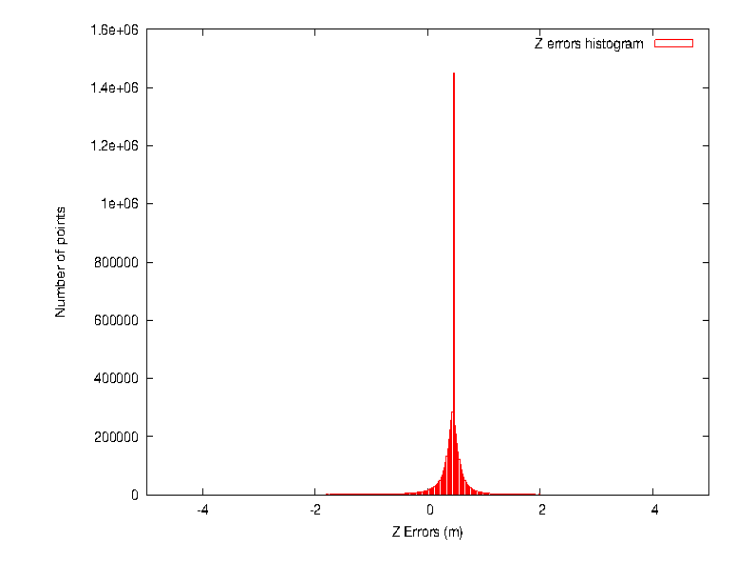

Diff Min-Max [-172.46 , 34.30] NbPts : 5618371 RMS : 1.60

Interval [-5 , 5] NbPts : 5558247 ( 98 %) RMS : 0.55

### **Results**

#### **Munchen**

DMC – 15 images - GSD 10cm - 16 bit Pan – 80/80 overlap Test Area: 15000x17000

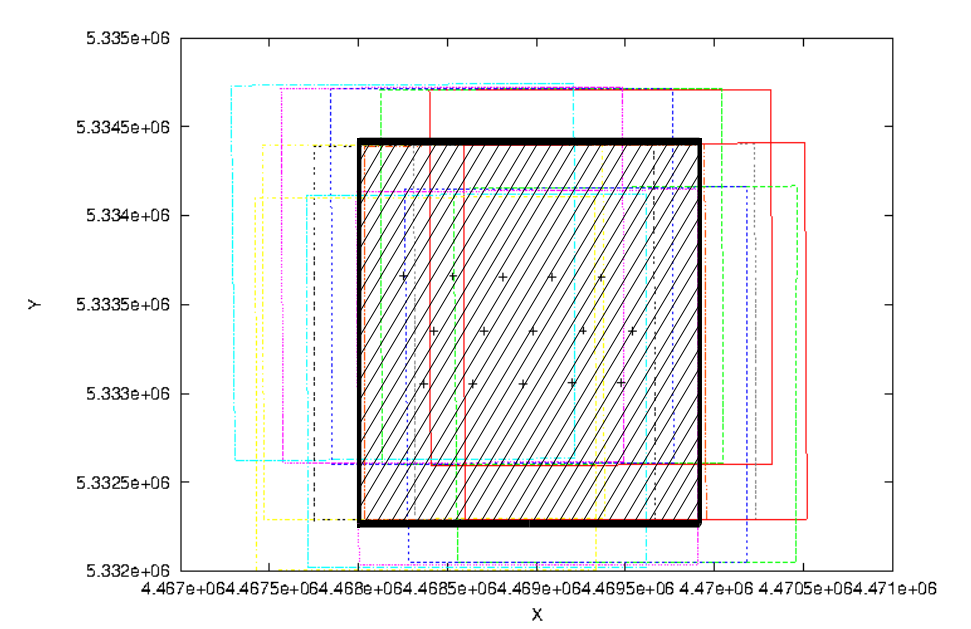

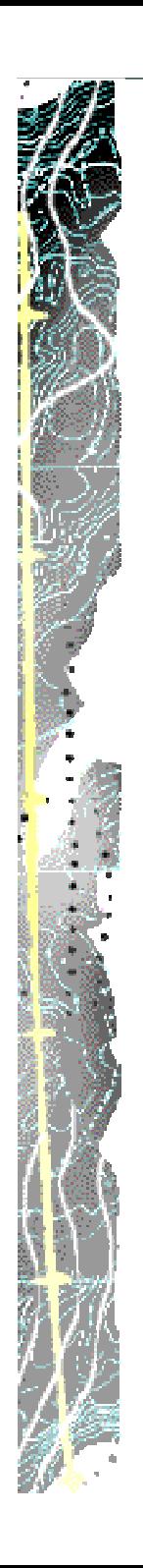

#### Mun chen D SM:

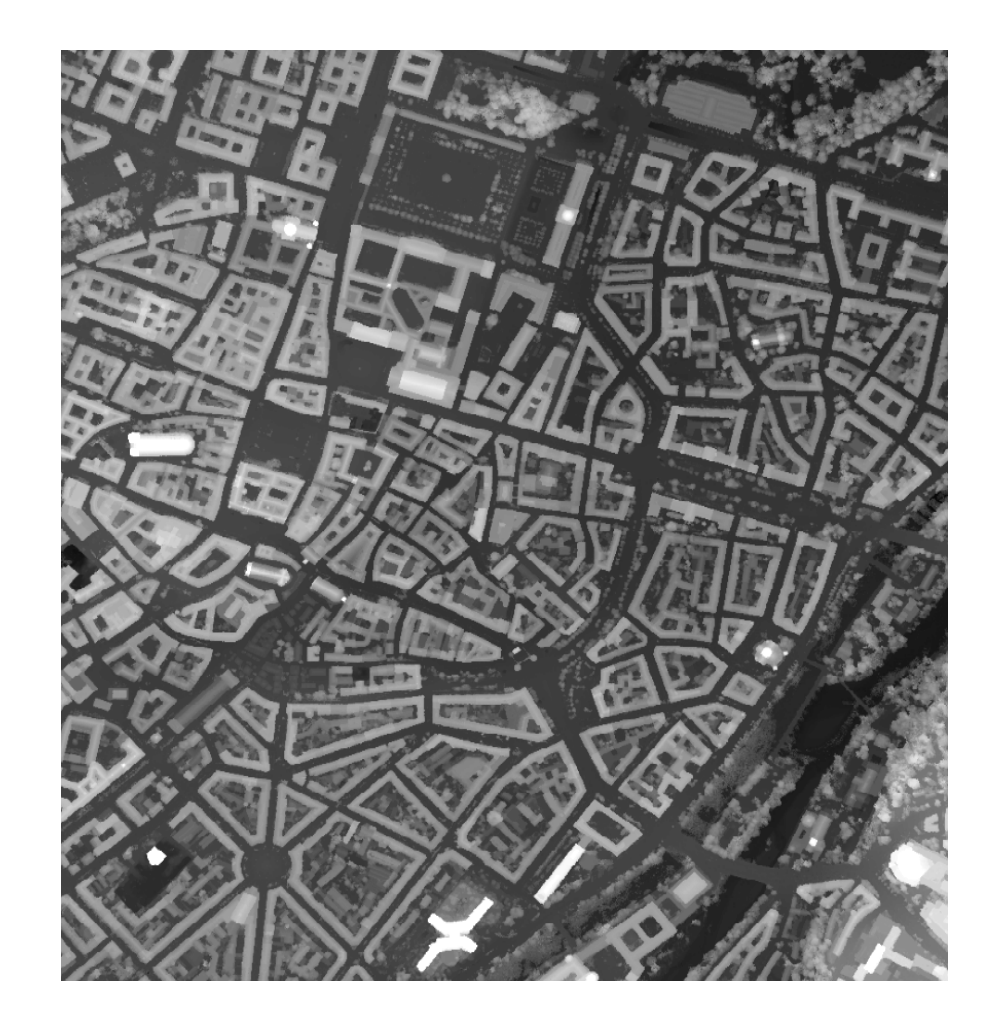

The result is obtained by combi ning DS Ms from all vi ews

Processing time was about 5hours with the cl uster (90 CPUs)

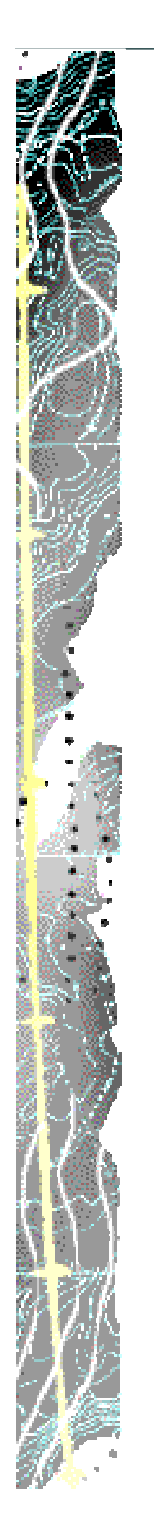

### Zoom on Munchen DSM

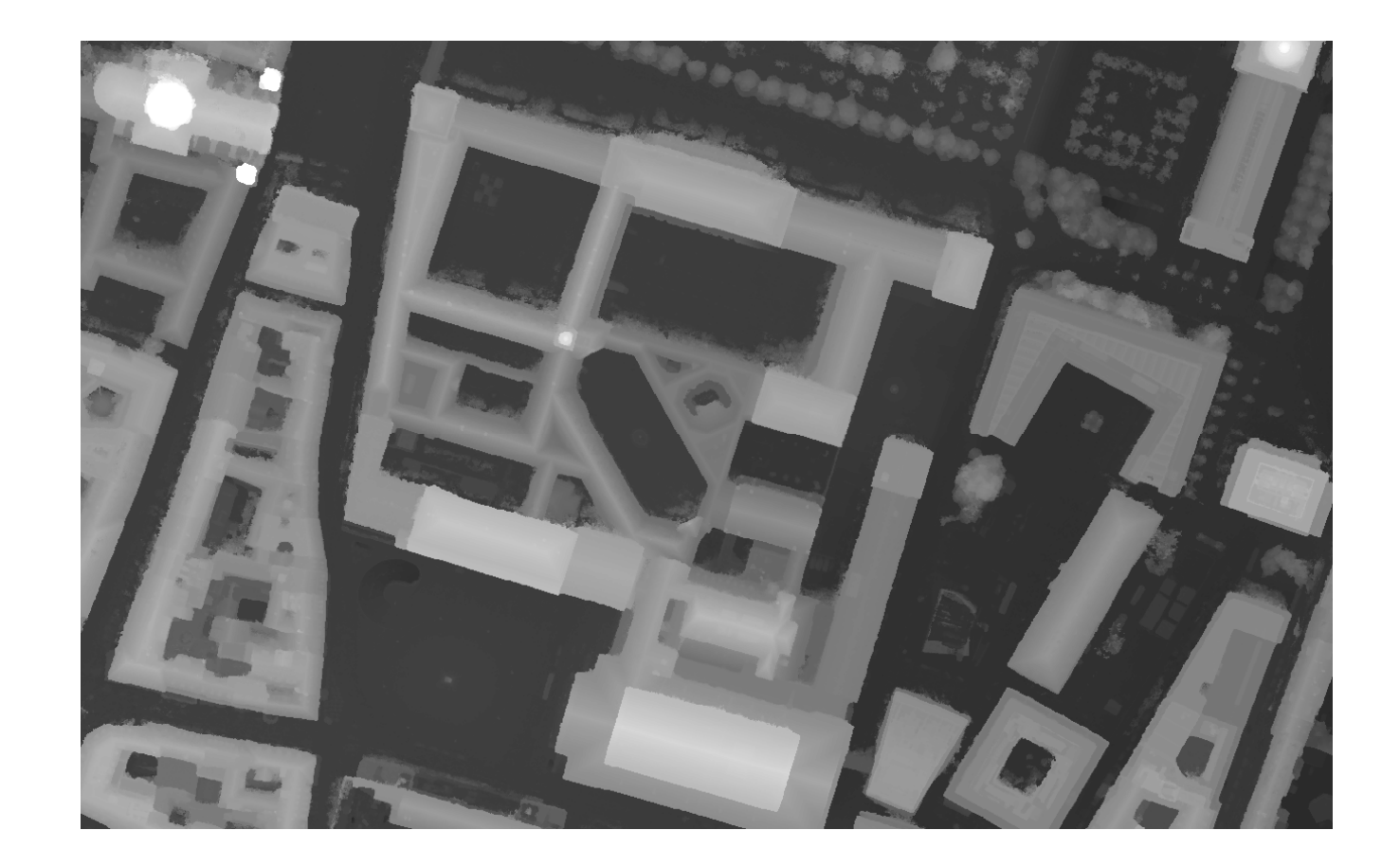

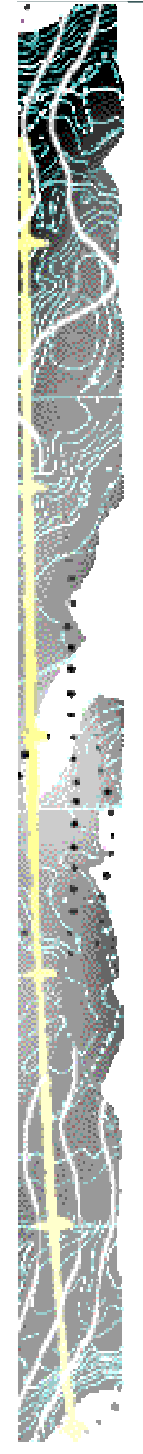

# View in 3D shading

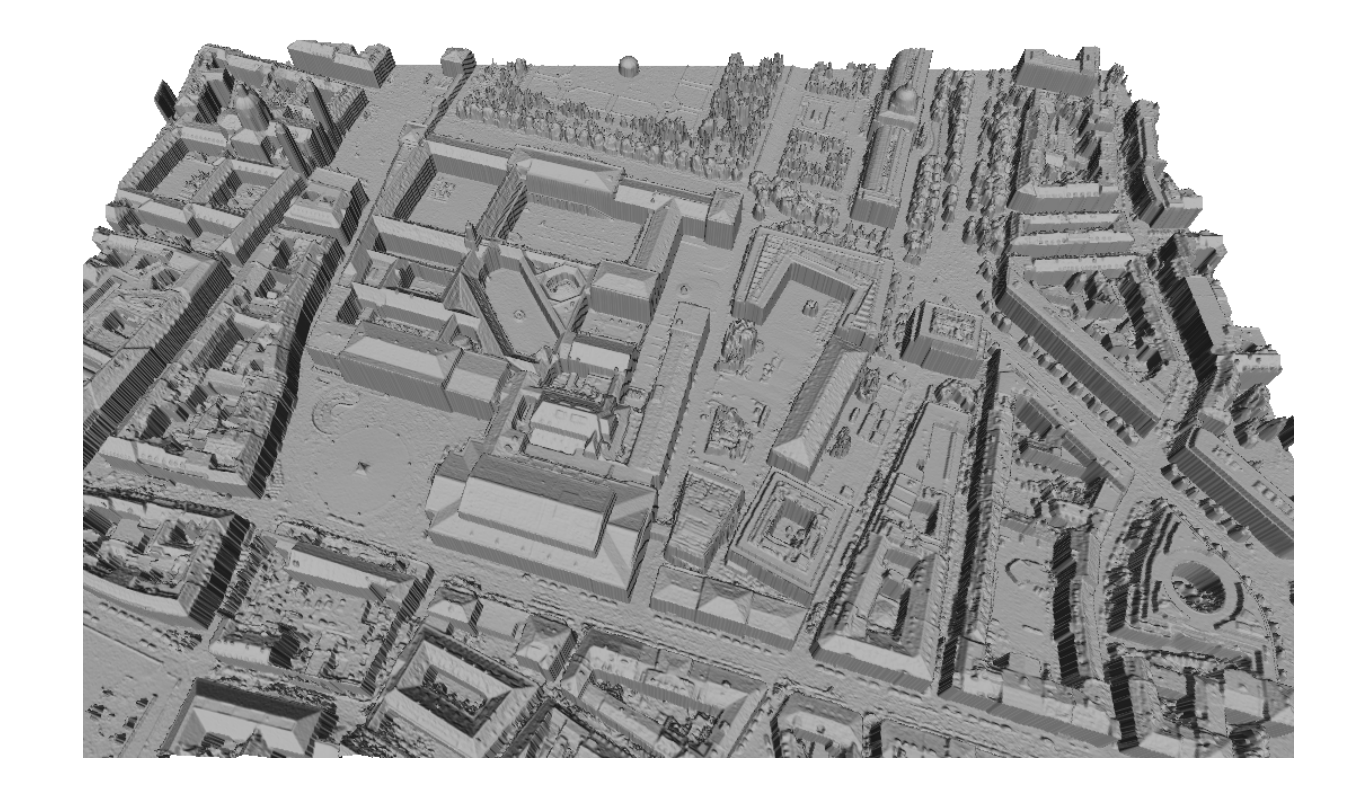

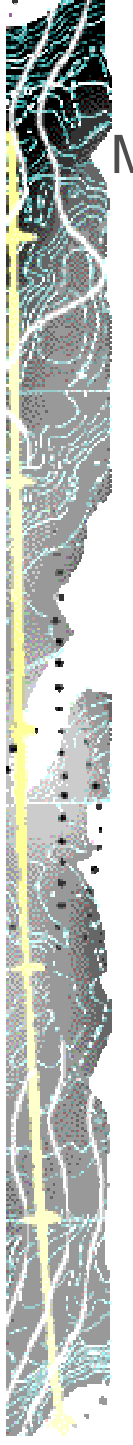

#### Munchen RMA Result vs EuroSDR Median DSM

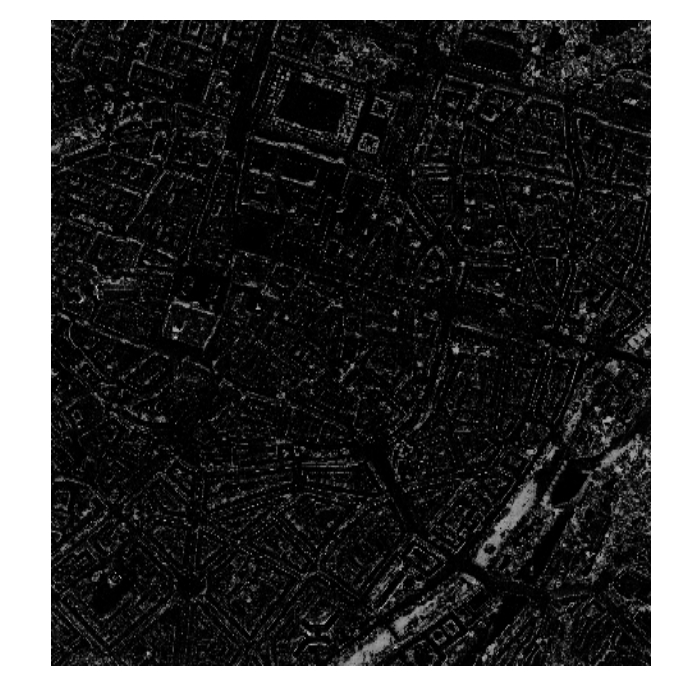

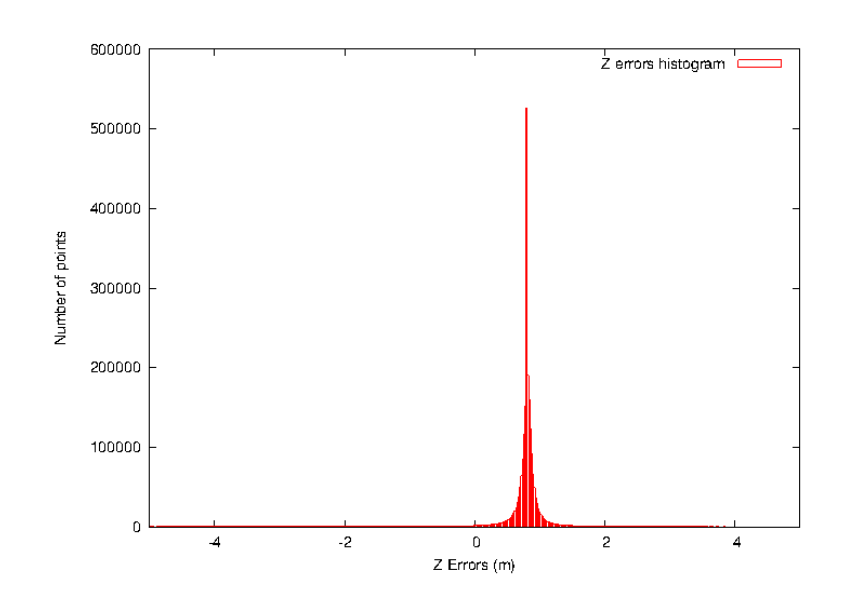

Diff Min-Max [-78.81 , 61.34] NbPts : 2550000 RMS : 2.26

Interval [-5 , 5] NbPts : 2429863 ( 95 %) RMS : 0.84